# **СЛОВАРЬ ДАННЫХ ORACLE**

## **Таблицы базы данных Oracle**

#### □ **Таблицы пользователя**

- **Набор таблиц, созданных и обслуживаемых пользователем**
- **Содержат информацию пользователя**
- □ **Словарь данных**
- **Набор таблиц, созданных и обслуживаемых сервером Oracle**
- **Содержат информацию о базе данных**

### **Описание словаря данных**

- □ **Создается при генерации базы данных**
- □ **Обновляется и обслуживается сервером Oracle**
- □ **Позволяет запрашивать данные в виде представлений**
- □ **Содержит следующую информацию:**
- **Имена пользователей сервера Oracle**
- **Уровни привилегий пользователей**
- **Имена объектов базы данных**
- **Табличные ограничения**
- **Учетные данные**

#### **Запросы к словарю данных**

□ **Префиксы четырех классов представлений**

- **- USER Объекты, принадлежащие пользователю**
- **- ALL Объекты, к которым пользователь имеет доступ**
- **- DBA Все объекты базы данных**
- **- V\$ Производительность сервера**
- □ **Прочие представления**
	- **- DICTIONARY**
	- **- TABLE\_PRIVILEGES**
	- **- IND**

# **Запросы к словарю данных: примеры**

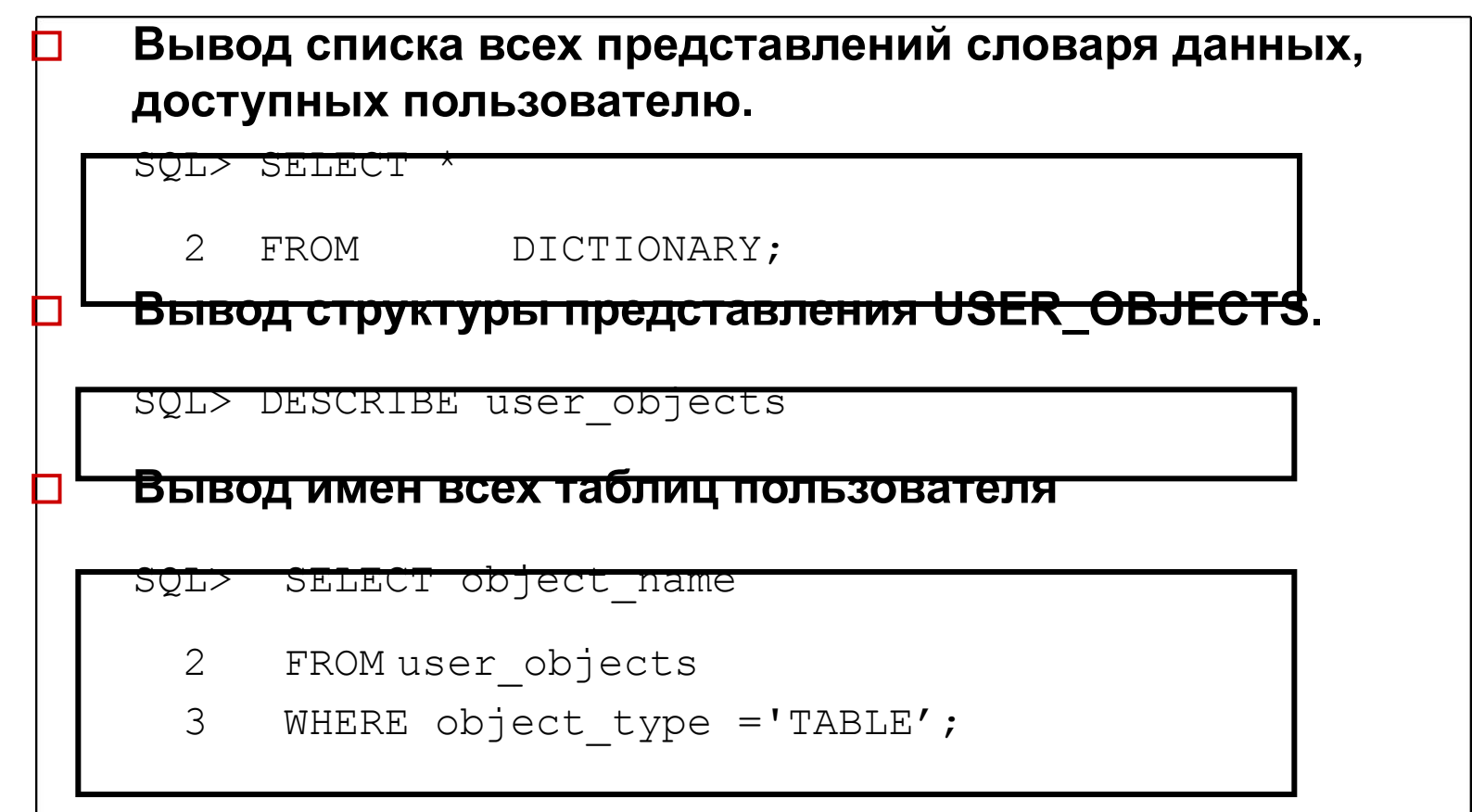

# **Запросы к словарю данных: примеры**

□ **Просмотр типов объектов, принадлежащих пользователю, с помощью ключевого слова DISTINCT** SQL> SELECT DISTINCT object\_type 2 FROM user objects; □ **Поиск таблиц словаря данных по заданным темам в** 

SQL> SELECT \*

2 FROM dictionary

3 WHERE LOWER(comments) LIKE '%grant%';

**столбце COMMENTS таблицы DICTIONARY**

### **Просмотр ограничений**

```
□ Просмотр определений и имен всех ограничений из 
таблицы USER_CONSTRAINTS
```
#### **Пример**

```
□ Проверка ограничений для таблицы S_EMP
```

```
SQL> SELECT constraint name, constraint type
```

```
2 search condition, r constraint name
```

```
3 FROM user constraints
```

```
4 WHERE table name = 'S EMP';
```
#### **Просмотр столбцов, на которые наложены ограничения**

Просмотр столбцов, на которые наложены ограничения, ф **помощью представления USER\_CONS\_COLUMNS** □ **Этот запрос особенно полезен для ограничений, использующих системные имена.**

```
SQL> SELECT constraint name, column name
```

```
2 FROM user cons columns
```

```
3 WHERE table name = 'S EMP' ;
```
## **Заключение**

- □ **Словарь данных это набор таблиц**
- □ **Пользователь просматривает содержимое словаря данных с помощью представлений**
- Получить информацию об объектах базы данных можно с **помощью одного из следующих представлений:**
- **DICT[IONARY]**
- **USER\_TABLES**
- **USER\_OBJECTS**
- **USER\_CONSTRAINTS**
- **USER\_CONS\_COLUMNS**